Войтюшенко Галина Федоровна

**УЧРЕЖДЕНИЕ** ДОПОЛНИТЕЛЬНОГО ОБРАЗОВАНИЯ ""ЦЕНТР ДОПОЛНИТЕЛЬНОГО ОБРАЗОВАНИЯ""", СНИЛС=01525218915, ИНН=661201654377, E=cdoku@mail.ru, G=Галина Федоровна, SN=Войтюшенко, CN=Войтюшенко Галина Федоровна Основание: я подтверждаю этот документ

Муниципальное бюджетное учреждение

Местоположение:

Подписан: Войтюшенко Галина Федоровна

# **дополнительного образования «ЦЕНТР ДОПОЛНИТЕЛЬНОГО ОБРАЗОВАНИЯ»**

Рассмотрена и рекомендована к утверждению Методическим советом МБУ ДО «Центр дополнительного образования» Протокол от 28.08.2023г. №1

Утверждена Директором МБУ ДО «Центр дополнительного образования» Г.Ф.Войтющенко Дереши Приказ от 28.08.2023г. № 75

# **ДОПОЛНИТЕЛЬНАЯ ОБЩЕОБРАЗОВАТЕЛЬНАЯ ОБЩЕРАЗВИВАЮЩАЯ ПРОГРАММА**

*социально-гуманитарной направленности*

### **«Мультстудия»**

Возраст учащихся: 7-13 лет Срок реализации программы: 2 года

> *Разработчик:* Фадеева Татьяна Николаевна, педагог дополнительного образования

г. Каменск-Уральский 2023 год

#### **Пояснительная записка**

Современные тенденции развития Российского государства, необходимость интеграции России в мировое сообщество обусловили введение в начальной школе изучение информационных технологий.

Наше время предъявляет к людям новые требования. Объем информации, которую каждому из нас приходится перерабатывать, растет изо дня в день. Средства информационных и коммуникационных технологий (ИКТ), которыми мы пользуемся (от справочников, телефона, стиральных машин до компьютеров), становятся все более сложными и требуют от нас больших знаний и умений для работы с ними. В поисках методов, способствующих развитию творческого мышления ребенка, я обратилась к мультипликации.

Актуальность программы.

Современный школьник привык к кинематографу и мультипликации, создание иллюзии движения не воспринимается им как чудо. Создавая вместе с детьми мультфильмы, мы можем вернуть им ощущение свежести восприятия самого факта движущегося изображения.

Помимо интереса мультфильм имеет прекрасные возможности для интеграции различных видов деятельности детей (игра, рисование, лепка, аппликация, чтение художественной литературы, сочинение историй, музыкально творчество, драматизация и пр.), способствующих созданию творческого продукта, который смог бы иметь большую социальную значимость.

Всем известно, что мультипликация (анимация) – один из любимых жанров у детей. А раннее приобщение ребенка к применению компьютерных технологий, используемых при создании мультфильма, имеет ряд положительных сторон, как в плане развития его личности, так и для обучения в школе, в дальнейшей профессиональной подготовке, облегчая социализацию ребенка, вхождение его в информационное общество.

Знания и умения, полученные в результате изучения содержания данной образовательной программы позволят обучающимся в дальнейшем самостоятельно изучить и использовать компьютерные программы для создания компьютерной анимации. Это поможет в дальнейшем продолжить образование в области в мультипликации.

Программа разработана с учётом особенностей возрастных и психологических особенностей школьника, и соответствует не только интеллектуальному уровню детей, но и специфике их эмоциональных и познавательных потребностей и ценностей.

Курс информатики для младших школьников имеет интегративный, меж предметный характер. Он призван стать стержнем всего начального образования в части формирования ИКТ-компетентности и универсальных учебных действий.

Программа разработана на основе образовательной программы дополнительного образования «Мультстудия», педагога дополнительного образования Лысенко Е.Н., 2016 год и дополнительной общеобразовательной общеразвивающейся программы «Мультипликация», педагога дополнительного образования Раздобреева Ирина Витальевна, 2016 г.

Направленность программы: социально-гуманитарная. Уровень сложности программы – стартовый. Программа рассчитана на учащихся 7-13 лет.

Новизна программы в том, что она не только прививает навыки и умение работать с графическими программами, но и способствует формированию эстетической культуры. Эта программа не даёт ребёнку "уйти в виртуальный мир", учит видеть красоту реального мира.

#### **Организационные особенности реализации программы**

Программа рассчитана на 2 года обучения, занятия по 2 часа 1 раз в неделю, 72 часа в год.

Формой подведения итогов реализации данной образовательной программы является проектная работа после каждого года обучения.

#### **Методы обучения**

 Репродуктивные (рассказ, беседа, демонстрационный метод, медиалекция, выполнение упражнений и практических работ);

 Информационно-развивающие - продуктивные (исследовательские, проблемно поисковые, развитие творческих способностей).

#### **Формы проведения урока**

Лекция;

- $\blacktriangleright$  рассказ;
- консультация;
- беседа;
- самостоятельная работа;
- практическая работа;
- творческая самостоятельная работа.

**Основная цель курса**: Создать условия для развития творческих способностей личности, посредством освоения технологии анимирования персонажей.

#### **Задачи:**

формирование навыков работы с ПК и цифровым фотоаппаратом;

 формирование и развитие у детей технического мышления, первоначальных основ конструкторских умений и способностей;

 знакомство с понятием компьютерной анимации и обучение основам работы в программе Киностудия - Movie Maker, Publisher, Paint;

 ознакомление учащихся с основными видами мультипликации (рисованная, пластилиновая, в технике перекладка).

# **УЧЕБНЫЙ ПЛАН КУРСА «МУЛЬТСТУДИЯ» 1 год обучения**

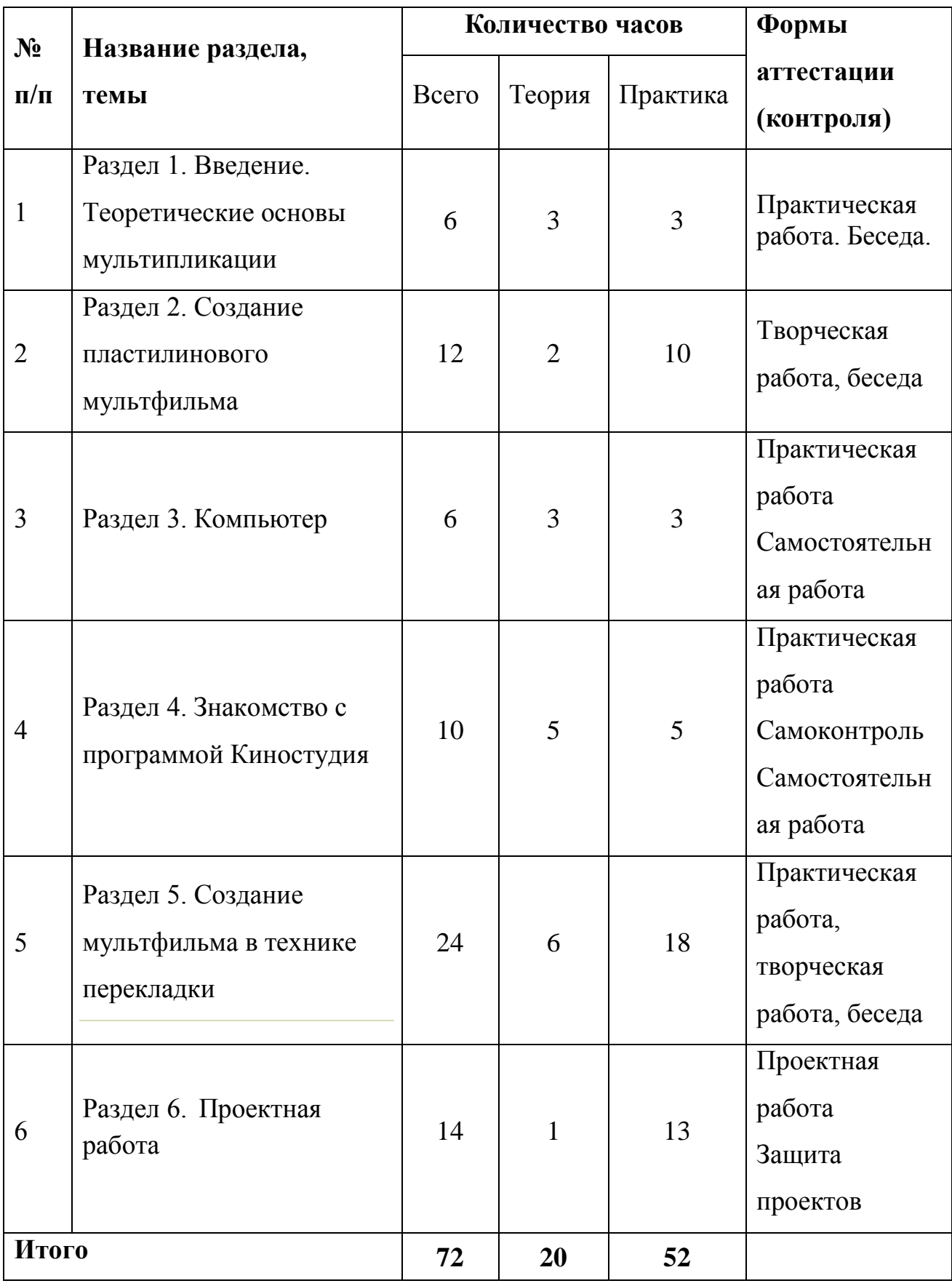

# **СОДЕРЖАНИЕ ПРОГРАММЫ**

# **«МУЛЬТСТУДИЯ» 1 год обучения**

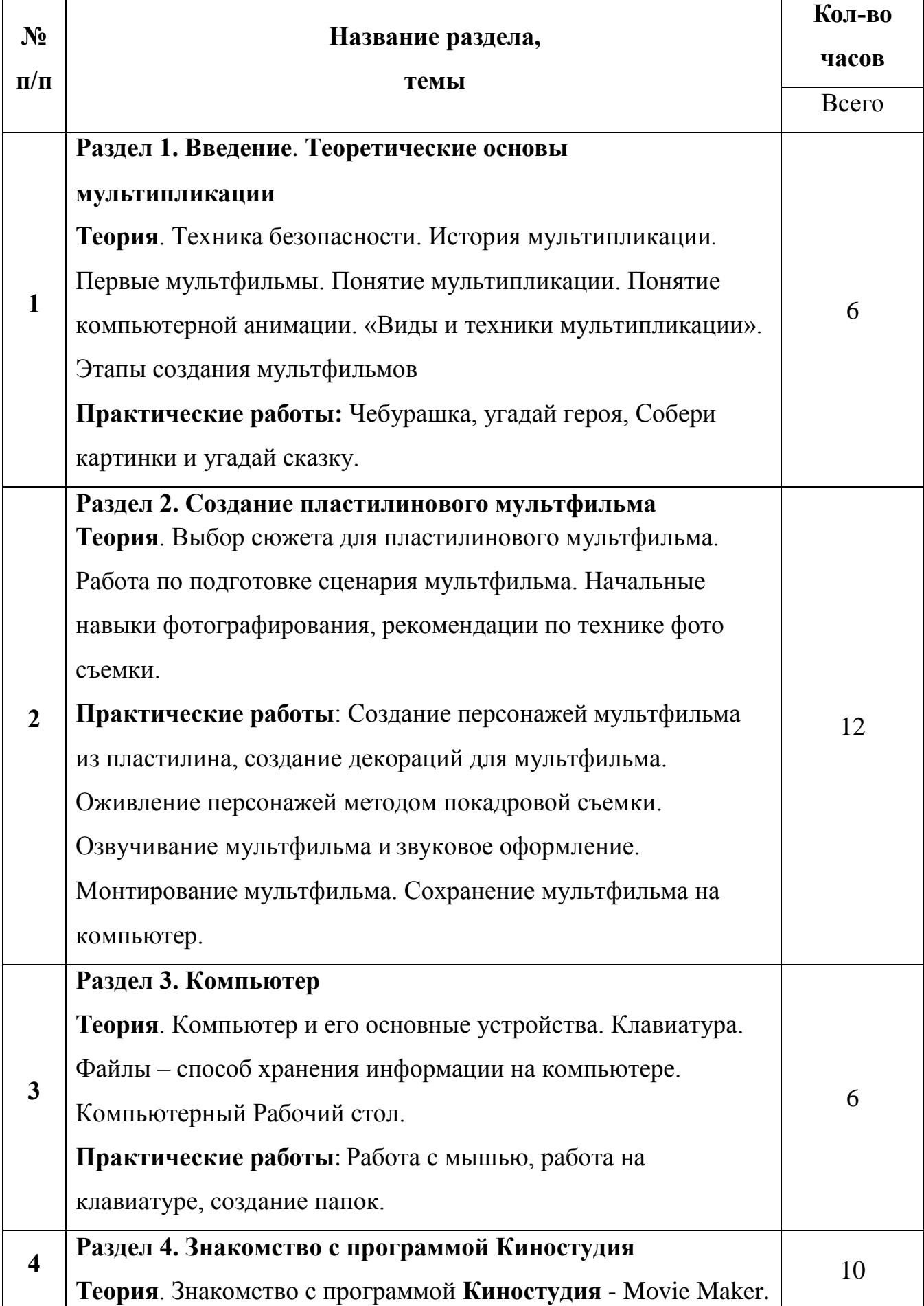

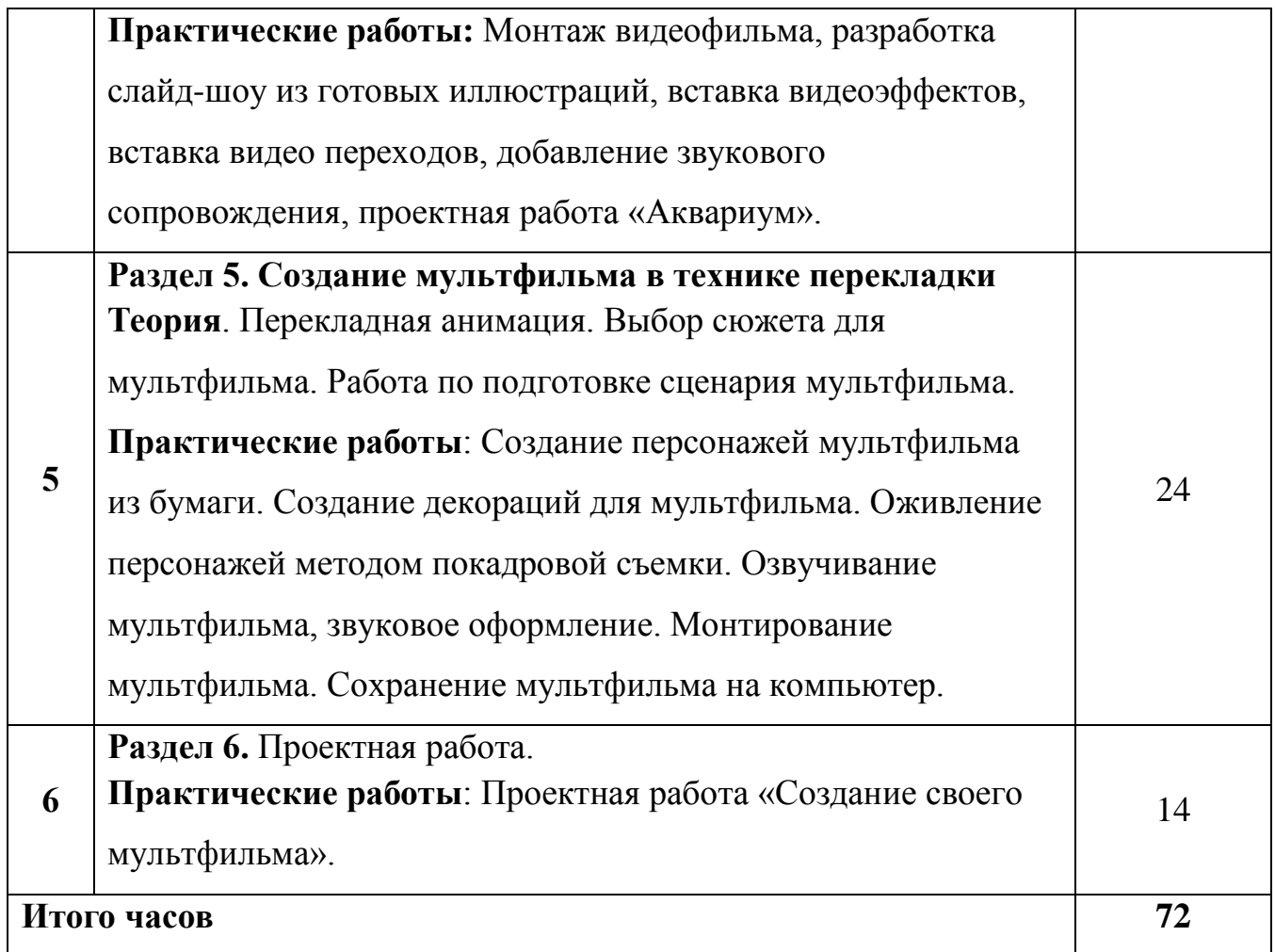

### **ПЛАНИРУЕМЫЕ РЕЗУЛЬТАТЫ И СПОСОБЫ ИХ ОПРЕДЕЛЕНИЯ**

#### **Знать:**

- правила поведения в кабинете информатики;
- об основных способах организации информации;
- владеть понятиями: файл, каталог, путь доступа, расширение и имя файла;
- тапы работы над созданием мультипликационного фильма;
- знать этапы создания плоской перекладки;
- назначение программы Movie Maker, её интерфейс;
- как вставить фото, музыку в видеоклип.

#### **Уметь:**

 уметь осуществлять поиск необходимой информации по заданной структуре;

уметь осуществлять операции с файлами и папками;

 собирать и комбинировать мультипликационные сцены на столе из различных материалов;

- снимать натурные мультики с помощью видео-, фотокамер;
- делать из картинок видеоролики. Вставлять в них музыку, текст;
- аудиозаписи, делать комментарии своим голосом;
- активно включаться в работу на каждом из этапов, выполняя различные

виды работ, связанные с созданием мультипликационного фильма.

# **УЧЕБНЫЙ ПЛАН КУРСА «МУЛЬТСТУДИЯ» 2 год обучения**

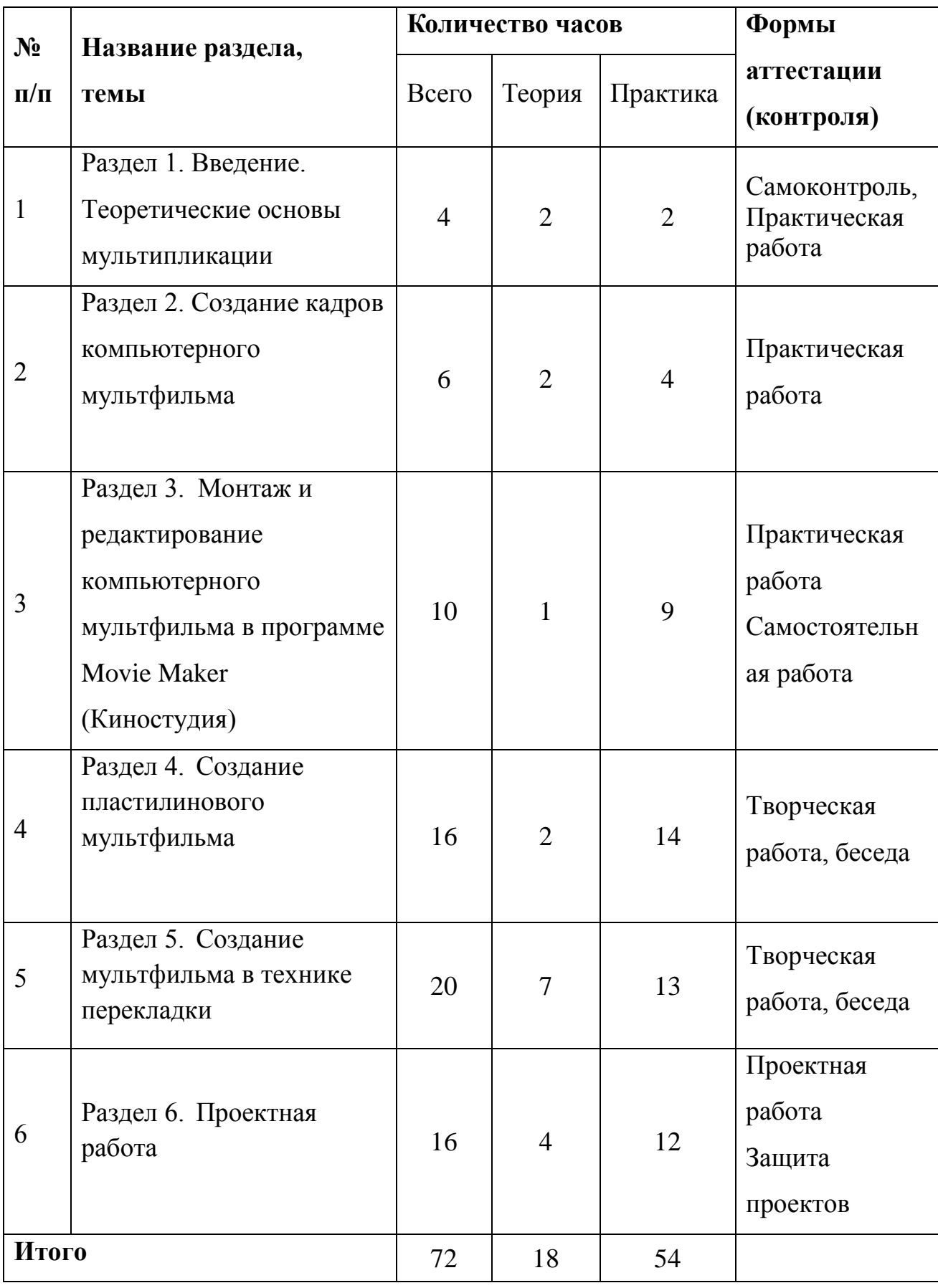

## **СОДЕРЖАНИЕ ПРОГРАММЫ**

# **«МУЛЬТСТУДИЯ» 2 год обучения**

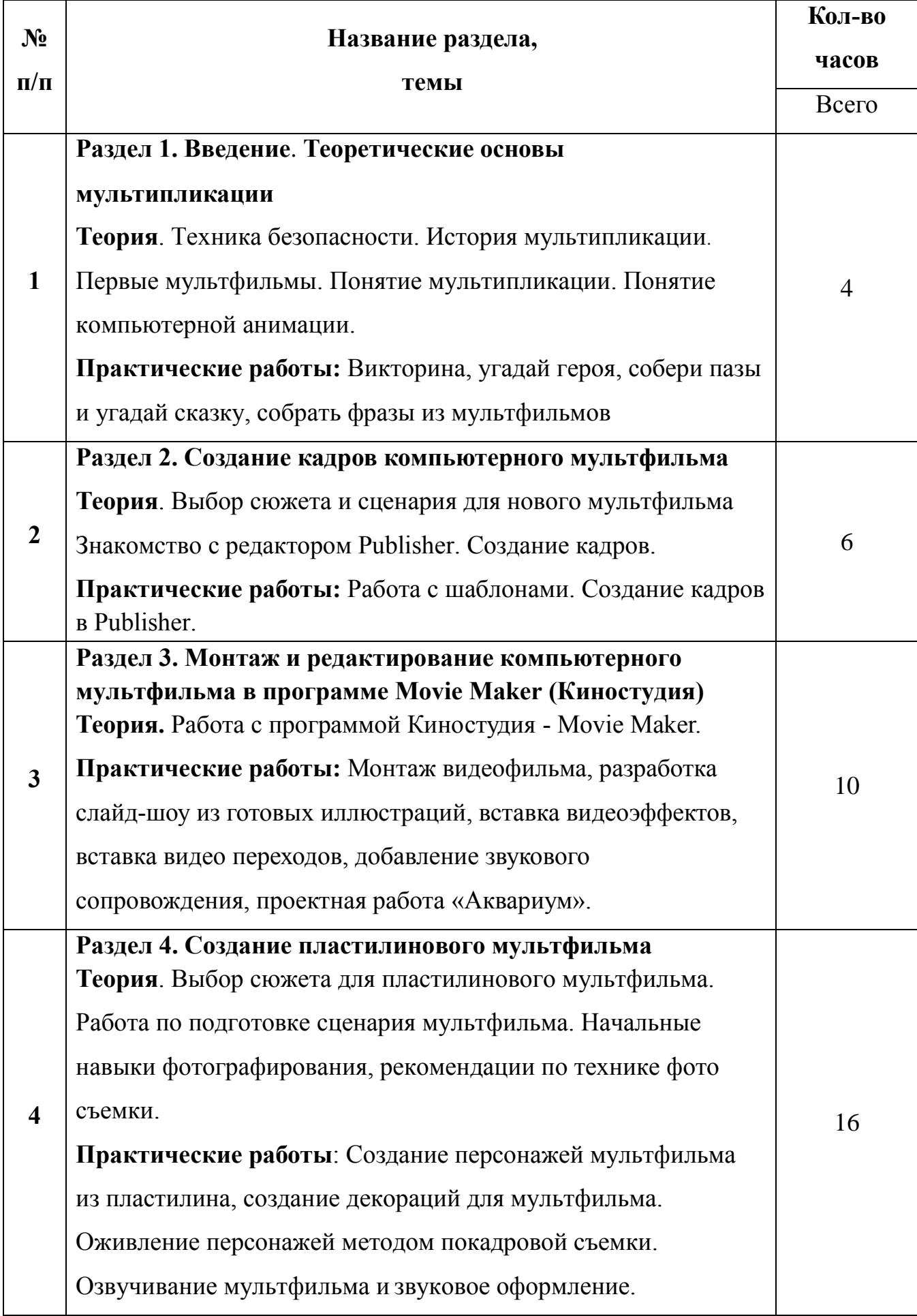

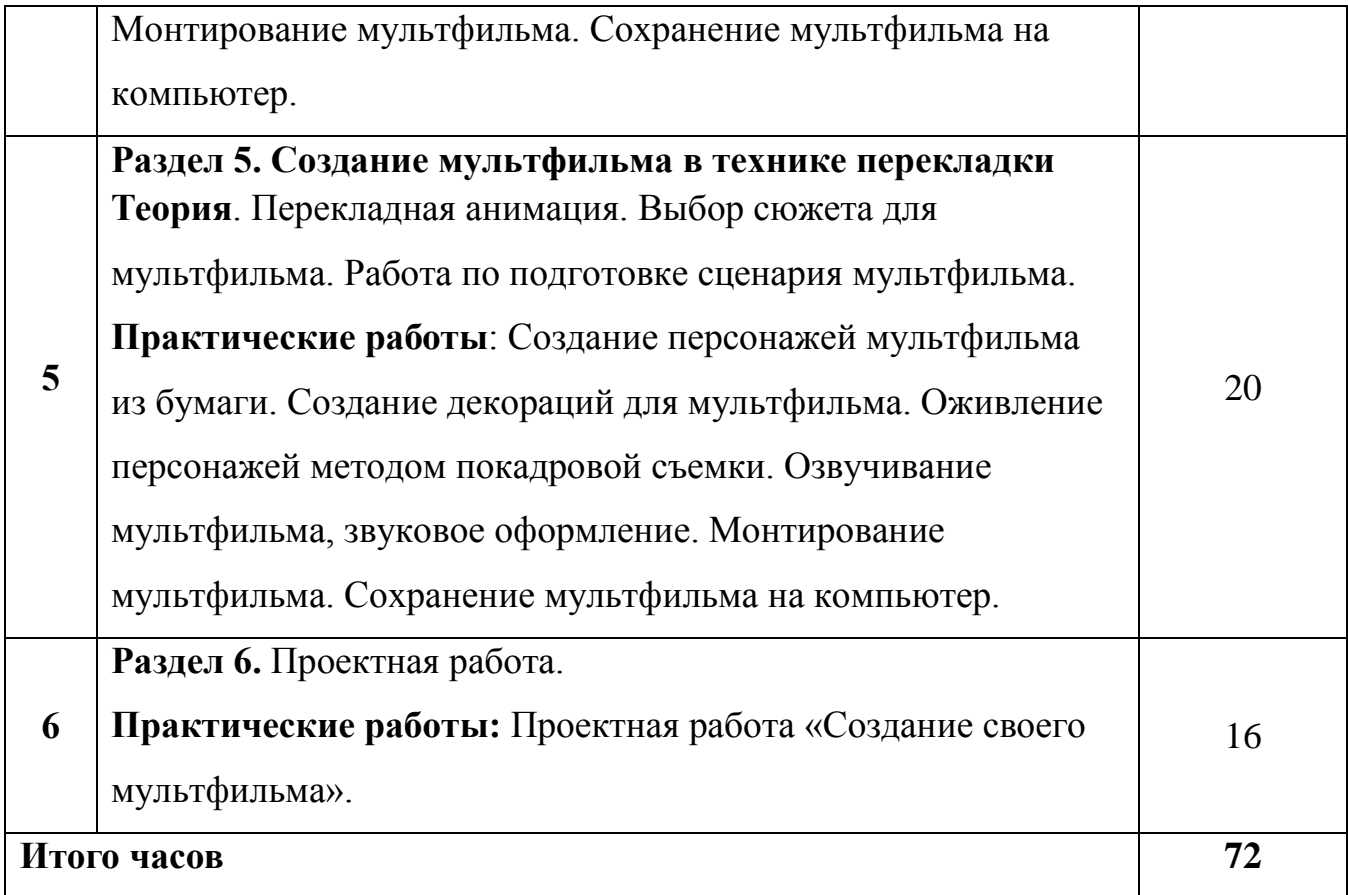

### **ПЛАНИРУЕМЫЕ РЕЗУЛЬТАТЫ И СПОСОБЫ ИХ ОПРЕДЕЛЕНИЯ**

#### **Знать:**

- правила поведения в кабинете информатики;
- тапы работы над созданием мультипликационного фильма;
- знать этапы создания плоской перекладки;
- назначение программы Movie Maker, её интерфейс;
- как вставить фото, музыку в видеоклип.

#### **Уметь:**

- использовать шаблоны дизайна в программе Publisher
- создавать новые одностраничные публикации;
- собирать и комбинировать мультипликационные сцены на столе из различных материалов;
	- снимать натурные мультики с помощью видео-, фотокамер;
	- делать из картинок видеоролики. Вставлять в них музыку, текст;
	- аудиозаписи, делать комментарии своим голосом;

 активно включаться в работу на каждом из этапов, выполняя различные виды работ, связанные с созданием мультипликационного фильма.

### **ФОРМЫ КОНТРОЛЯ УРОВНЯ ДОСТИЖЕНИЯ УЧАЩИХСЯ**

Занятия оцениваются по пятибалльной системе.

Контроль за реализацией Программы проводится в форме творческой работы.

Формой подведения итогов реализации данной образовательной программы является выполнение проектной работы.

### **МЕТОДИЧЕСКОЕ ОБЕСПЕЧЕНИЕ ПРОГРАММЫ**

Для реализации программы необходимы:

- компьютерная техника: комплект класс (компьютеры);
- операционная система: Windows;
- Microsoft Office, LibreOffice;
- программа Movie Maker;
- дидактические материалы и наглядные пособия к каждому занятию.

### **ПЕДАГОГИЧЕСКИЕ ТЕХНОЛОГИИ**

 *Технология сотрудничества –* технология совместной развивающей деятельности взрослых и детей, скреплённой взаимопониманием, проникновением в духовный мир друг друга, совместным анализом хода и результата этой деятельности.

 *Личностно-ориентированное обучение –* в центре внимания - личность ребёнка, который должен реализовать свои возможности.

 *Здоровье сберегающие технологии –* система по сохранению и развитию здоровья всех участников образовательного процесса.

 *Развивающее обучение –* создание условий для развития психологических особенностей: способностей, интересов, личностных качеств и отношений между людьми, при котором учитывается уровень развития и особенности ребенка.

#### **ЛИТЕРАТУРА**

1. Босова Л.Л. Информатика 5 класс. Учебник. ФГОС.– Бином. Лаборатория знаний, 2014

2. Босова Л.Л. Информатика 6 класс. Учебник. ФГОС. – Бином. Лаборатория знаний, 2014

3. Компьютер в нашей школе. Симонович С. В., 2001г

4. Общая информатика. Евсеев А.Г., Алексеев А.Г. –М.: АСТ-ПРЕСС, 2001г.

5. Изобразительное искусство. Кузин В.А. – Москва, 2005г

6. В мире искусства. Словарь основных терминов по искусствоведению, эстетике, педагогике и психологии искусства/ Сост. Т.К. Каракаш, А.А. Мелик-Пашаев, науч. ред. А.А. Мелик-Пашаев. – М., 2001. – 384 с.

7. Вано И.П.Рисованный фильм. – М.: Госкиноиздат, 2000, 87 с.

8. Каранович А.Г. Мои друзья - куклы. – М.: Искусство, 2001, 175 с.

9. Крыжановский Б.Н. Искусство мультипликации. – К.: 2001, 118

#### **ЭЛЕКТРОННЫЕ МАТЕРИАЛЫ**

1. Цифровые образовательные ресурсы ([http://school-collection.edu.ru](http://school-collection.edu.ru/) )

- 2. «Курс элементарной компьютерной грамотности для начальной школы»
- 3. Дидактические материалы (презентации задания)
- 4. Материалы для учителя информатики ([http://teacher-of-](http://teacher-of-info.ucoz.ru/index/bosova/0-4)

[info.ucoz.ru/index/bosova/0-4](http://teacher-of-info.ucoz.ru/index/bosova/0-4) )